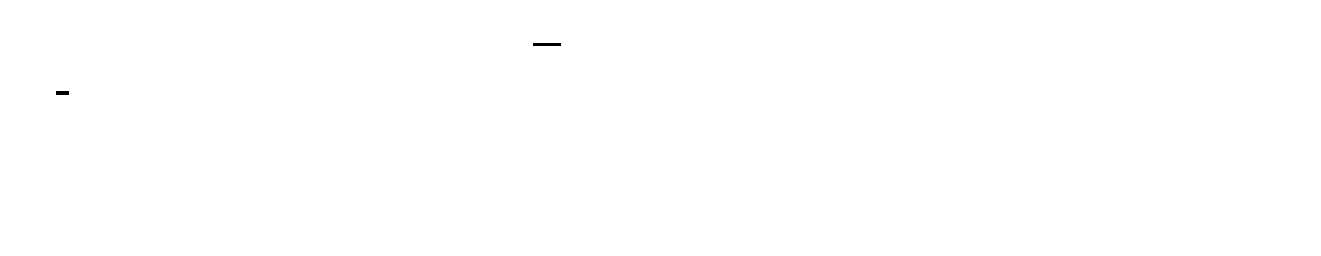

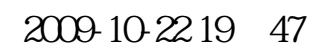

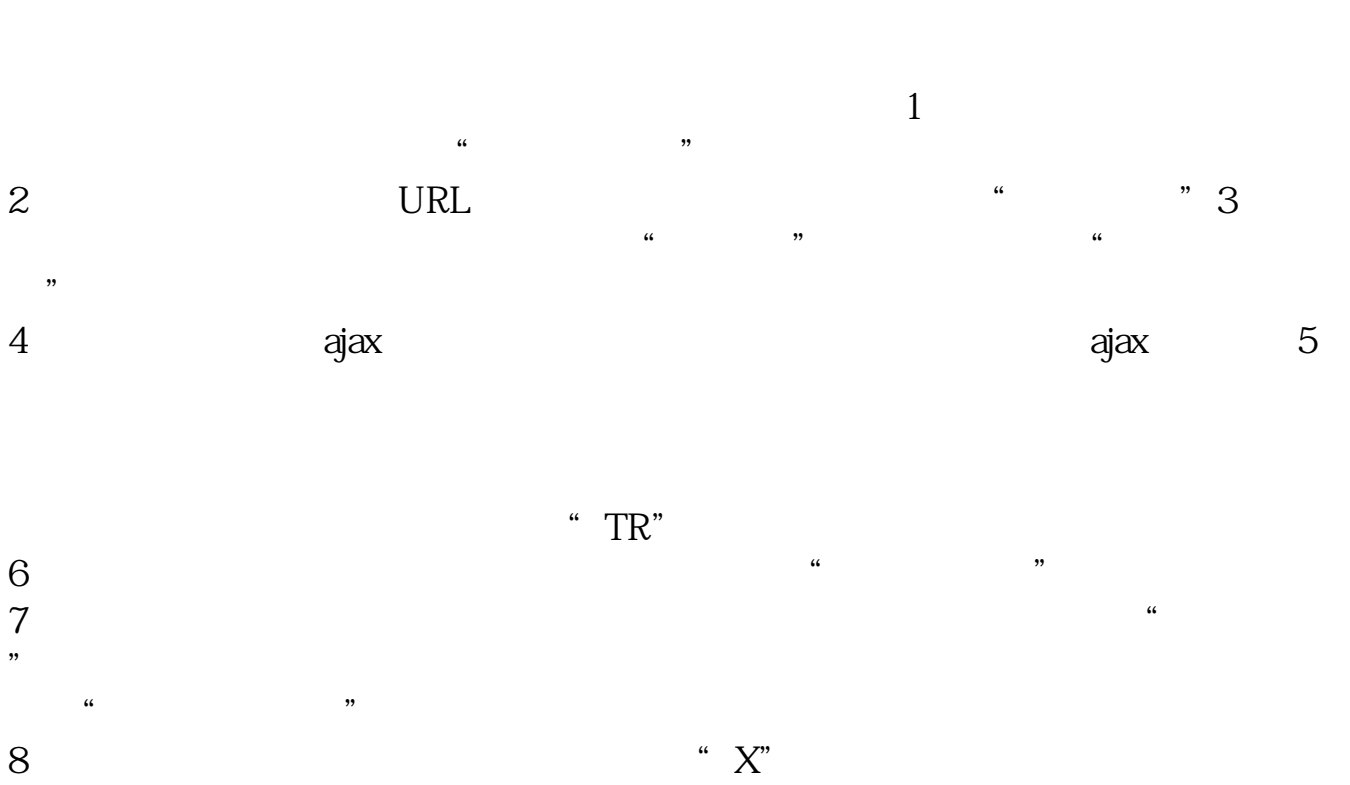

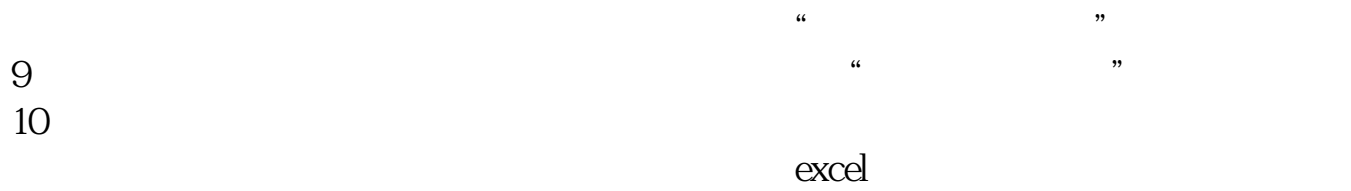

**股识吧 gupiaozhishiba.com**

天天基金网:\*://fund.eastmoney\*/202801.html

 $\sqrt{2}$  /

 $80%$ 

 $\frac{3}{3}$ 

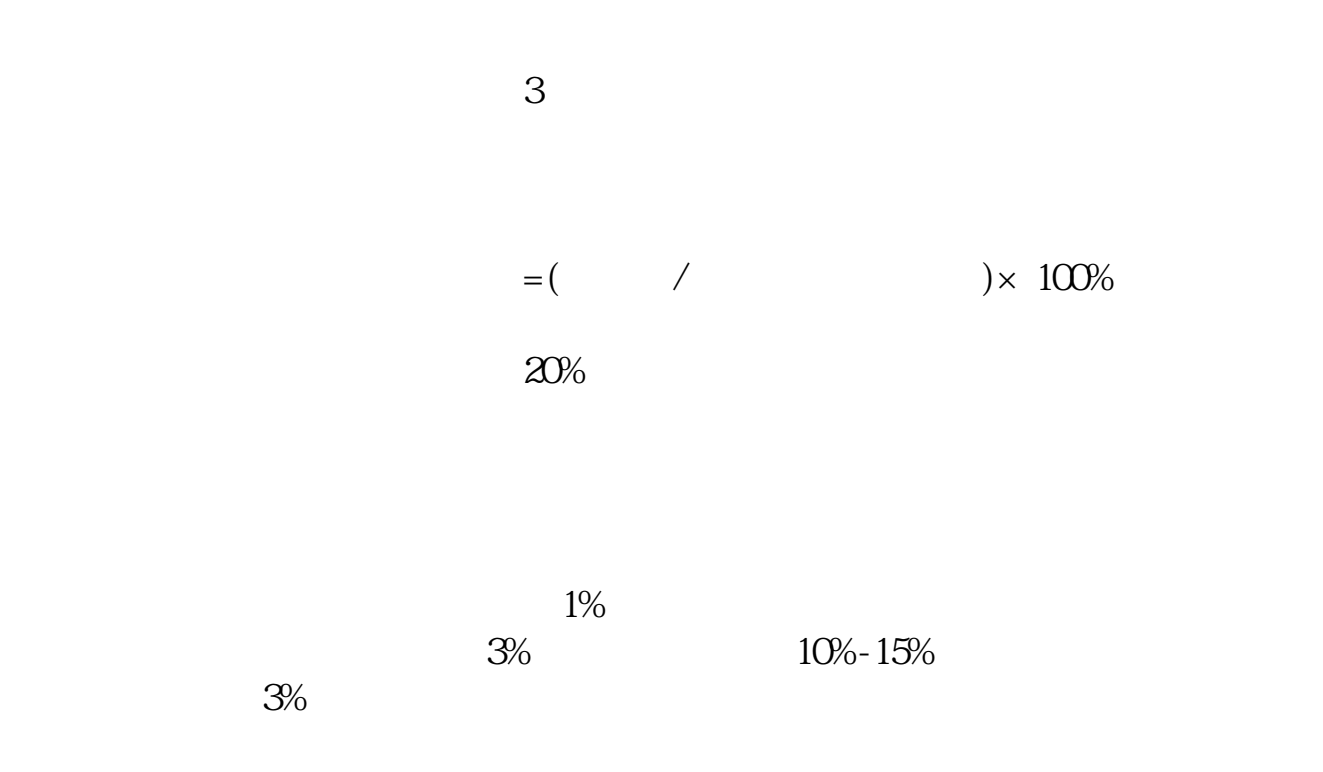

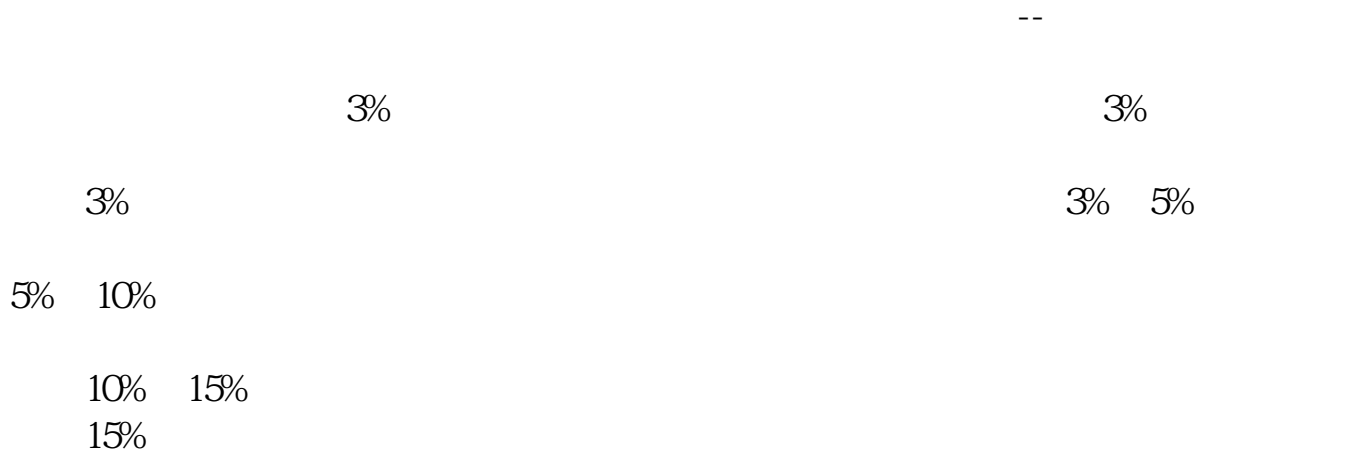

- $0.23$ 

 $\Omega$ 

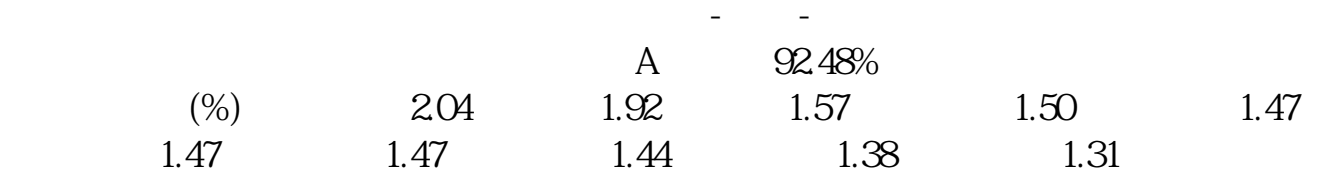

进到天天基金网后点"指数",大盘指数就是第一个(通常指上证指数)

1 1A0001

## **ENTER**

- 2 399001 ENTER
- $3 \t 00$

 $APP-$  - - - -

 $1$ 

 $2<sub>l</sub>$ 

,  $\mbox{APP-}$  -  $\mbox{-PP-}$  $1$ 

 $2<sub>0</sub>$ 

2022-02-14

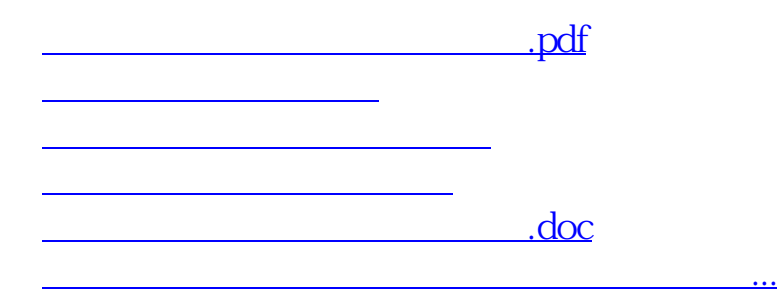

<https://www.gupiaozhishiba.com/read/34484167.html>